## **O\*NET Career Research Tool**

Go to the O\*NET website: https://www.onetonline.org/

There are multiple ways to research careers on this website.

**Option 1:** Look up a specific occupation

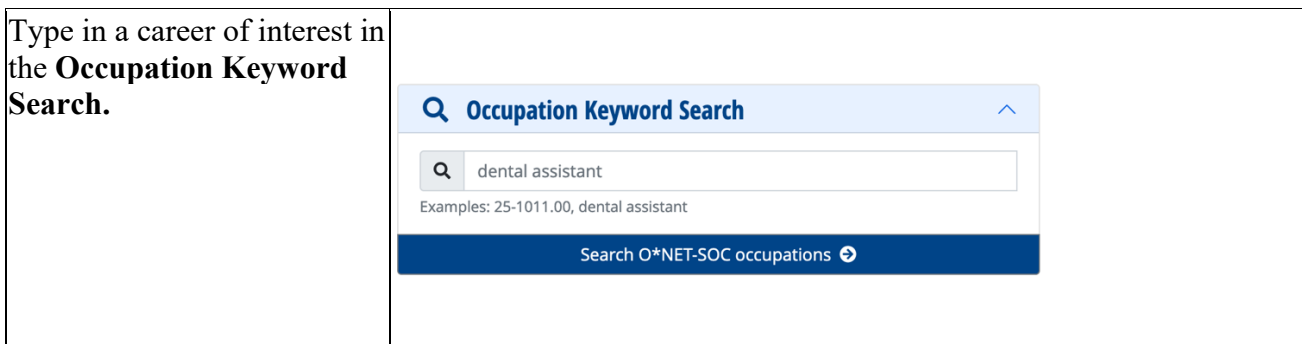

**Option 2: Explore career clusters** 

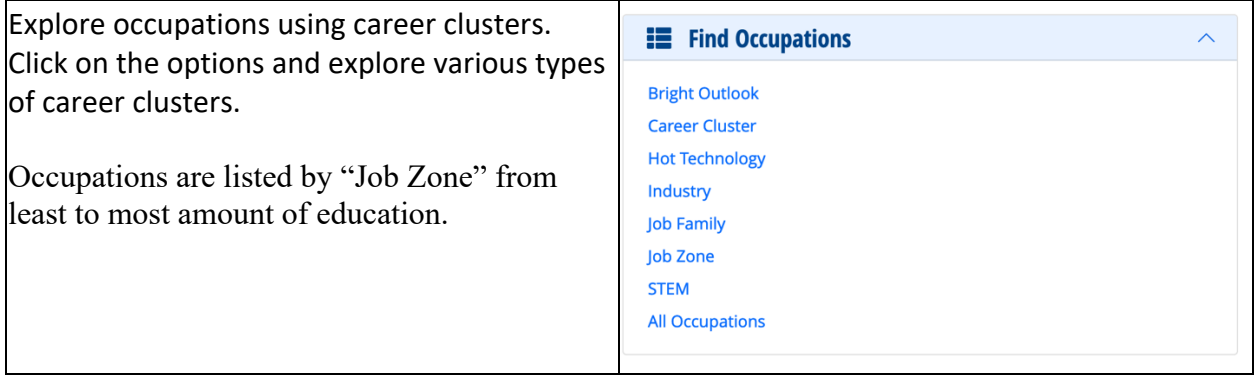

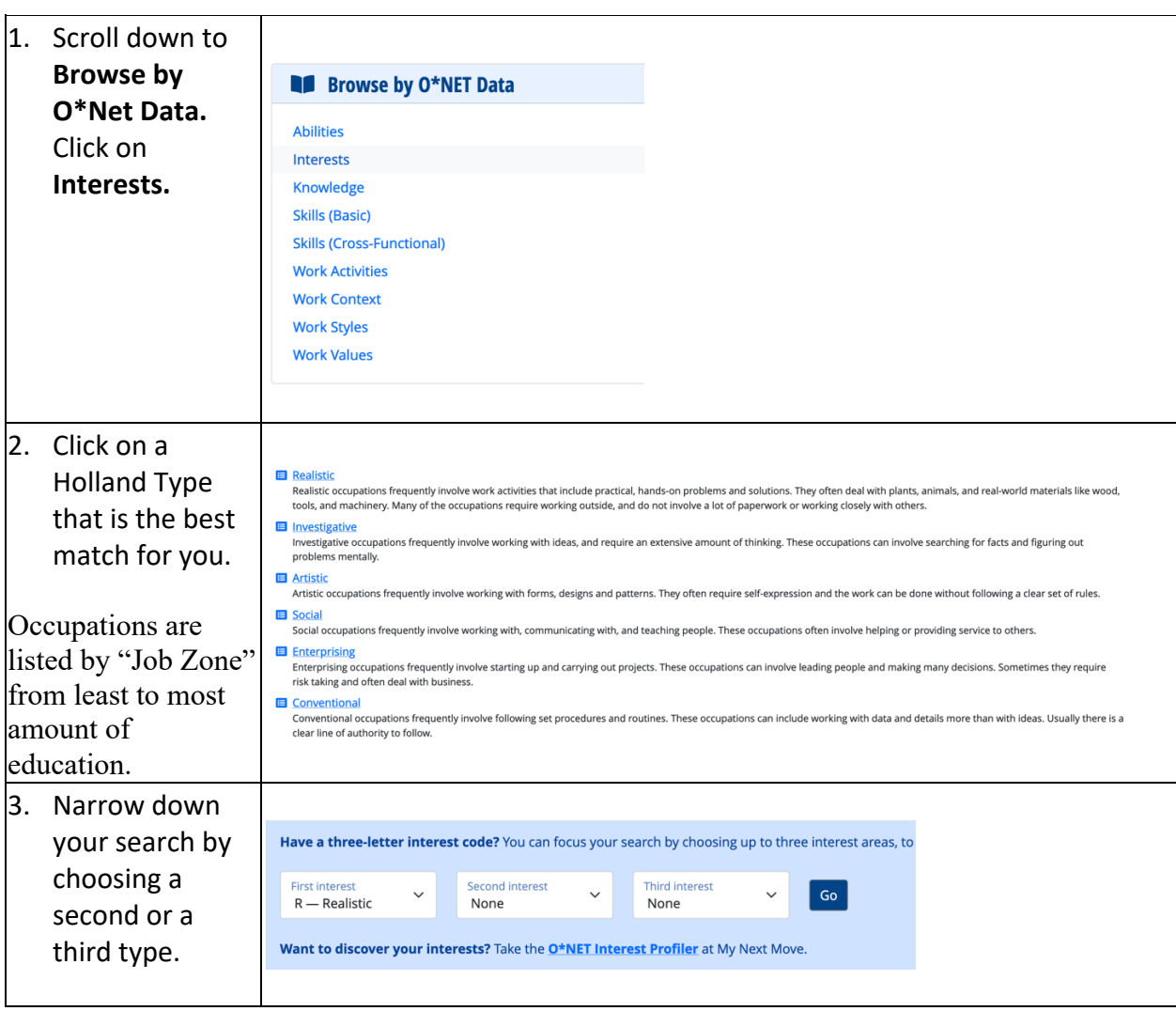

**Option 3:** Explore occupations by Holland Personality Type

#### **How to Find Useful Information for Occupations on O\*NET**

Scroll down the page and review all the information available. Make sure you look at the following:

**Educational and Training Programs:** Choose your state and click on **Go** to find colleges and universities for training. Click on **Find Certifications Nationwide** for specific career certifications.

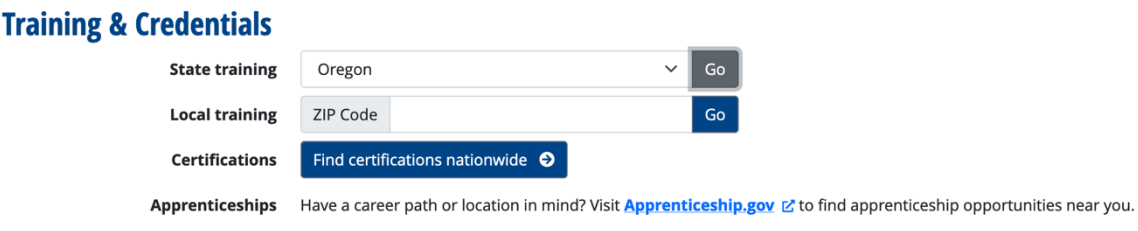

#### W**ages and Employment Trends:**

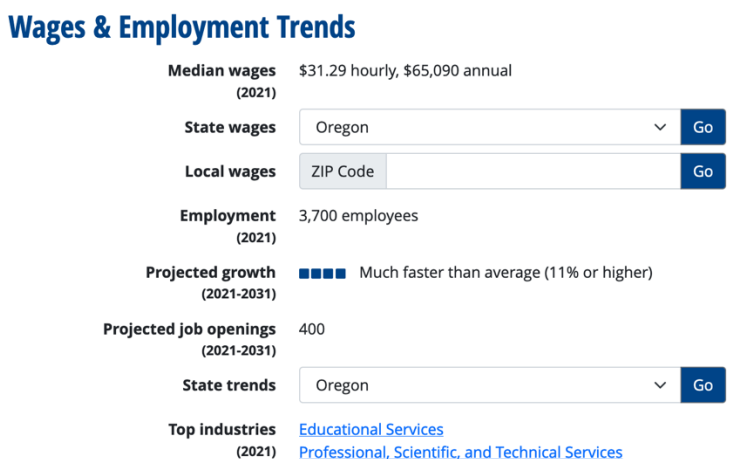

### **Related Occupations:**

# **Related Occupations**

 $\triangleright$  5 of 10 displayed

- 19-1021.00 Biochemists and Biophysicists  $\bigoplus$  Bright Outlook
- 19-1012.00 Food Scientists and Technologists
- 19-1022.00 Microbiologists
- 19-1013.00 Soil and Plant Scientists
- 19-1023.00 Zoologists and Wildlife Biologists